# **illi**drkserver

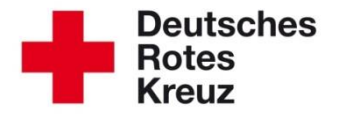

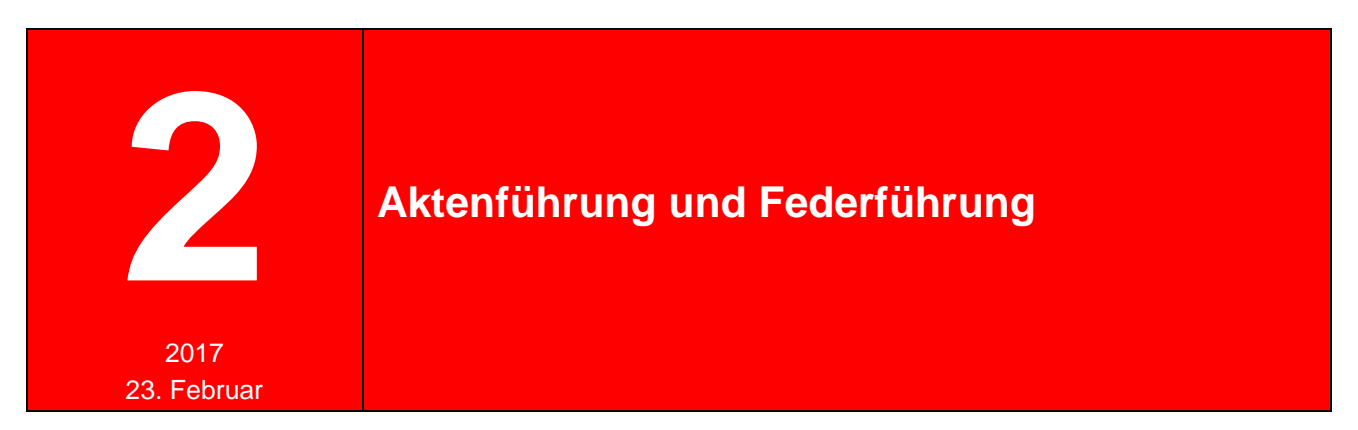

Aktenführung und Federführung sind zwei Begriffe, die Ihnen vor allen Dingen im Zusammenhang mit der Mitwirkungsbox im drkserver begegnen. Dieser Tipp erklärt Ihnen die Unterschiede.

#### **1 Aktenführung**

In der guten alten Vor-Computer-Zeit schlummerte die Personalakte eines Mitgliedes in einem Ordner, einer Kladde oder einer Schublade, meist im Kreisverband. Das wird auch heute in vielen Verbänden noch so gehandhabt. Somit ist meist der Kreisverband derjenige, der die Aktenführung inne hat, weil die Papierakte dort vorgehalten wird.

Der aktenführende Verband hat kein Kennzeichen in der Mitwirkungsbox im drk**server**, es sei denn, er ist auch federführend.

### **2 Federführung**

Die Federführung ist in der Mitwirkungsbox gekennzeichnet durch die Feder. Diese muss nicht automatisch in derselben Gliederung liegen wie der aktenführende Verband, sondern sinnvollerweise dort, wo das Mitglied im Schwerpunkt aktiv ist, wo es sich zuhause fühlt.

Die mit der Feder markierte Gliederung ist nicht zwingend identisch mit dem aktenführenden Verband.

Das bedeutet nicht, dass der federführende Verband – ein Ortsverein beispielsweise – nun die vollen Zugriffsrechte hat und ein übergeordneter Kreisverband zurückstecken muss. **Maßgeblich für den Zugriff ist und bleibt das Rollen-/Rechte-Konzept, nicht die Federführung.** 

#### **2.1 unechte Federführung**

Nicht nötig ist demnach ein "unechter" Eintrag in der Gliederungsstufe, die die Aktenführung hat, nur um die Feder zu erhalten. Denn das sind, wie oben zu lesen, zwei verschiedene Paar Schuhe.

## **3 Beispiel**

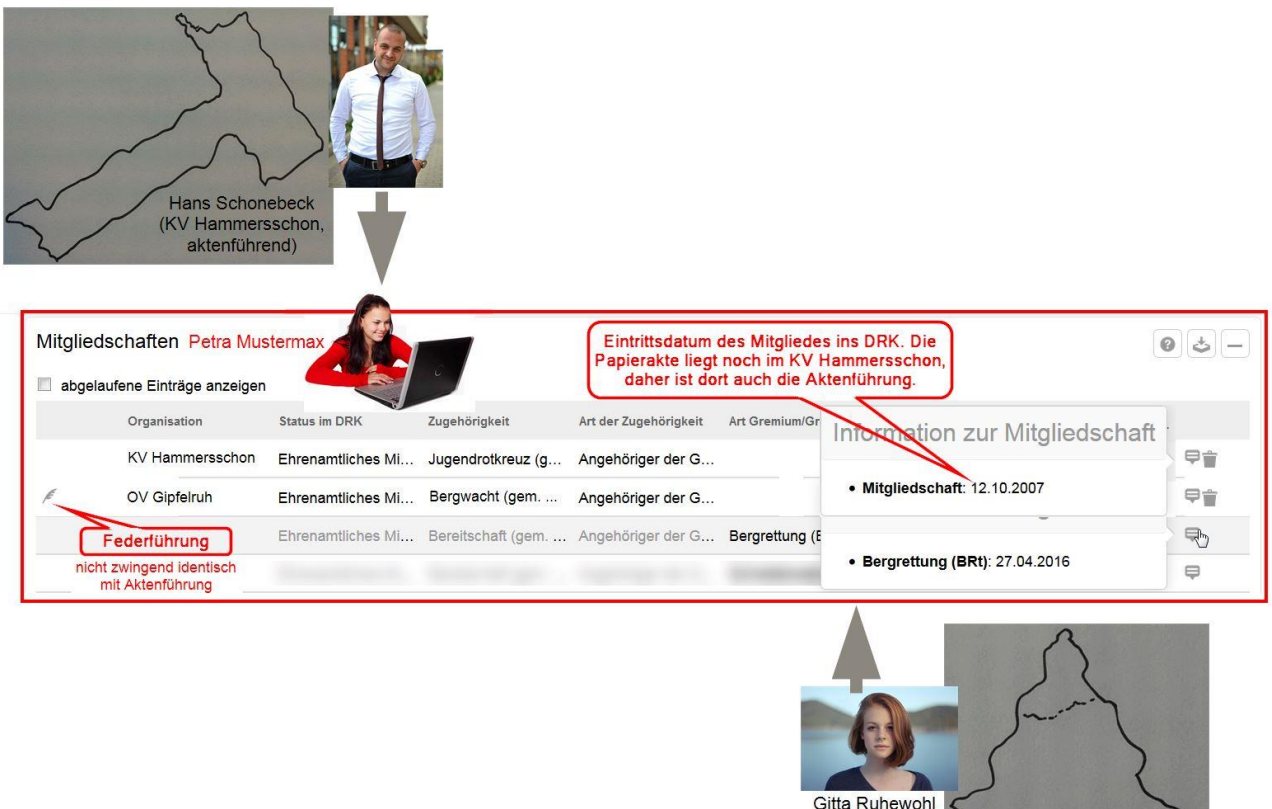

Petra Mustermax´ Akte liegt im KV Hammersschon. Dieser hat die Aktenführung. Petra hat einen Eintrag auf KV-Ebene wegen ihres Engagements im JRK.

( OV Gipfelruh)

Hauptsächlich aktiv ist sie aber wegen ihres Studiums 500 Kilometer weiter südlich, in der Bergwacht des OV Gipfelruh. Dementsprechend liegt dort die Federführung.

Hans Schonebeck, Sachbearbeiter im KV Hammersschon, hat nach wie vor Zugriff auf die Akte von Petra Mustermax, kann sie bearbeiten und ändern. Schließlich besteht immer noch eine Mitwirkung im KV Hammersschon.

Im OV Gipfelruh ist Gitte Ruhewohl Sachbearbeiterin. Sie kann ebenfalls auf Petras Akte zugreifen, aber nur im Rahmen ihrer Rollenzuweisung. Sie hat also nach wie vor weniger Zugriffsrechte als ihr Kollege Hans Schonebeck.

Sie haben weitere Fragen? Dann wenden Sie sich gerne an das Kompetenzzentrum drk**server**.

#### **Kontakt:**

DRK-Landesverband Westfalen-Lippe e.V. Kompetenzzentrum drk**server** Sperlichstr. 25 48151 Münster Telefon: 0251 9739-600 E-Mail: [support@drkserver.org](mailto:support@drkserver.org)